# MetaPost path resolution isolated

#### **Abstract**

A new interface in MPLib version 1.800 allows one to resolve path choices programmatically, without the need to go through the MetaPost input language.

#### **Metapost path solving**

As we all know, MetaPost is pretty good at finding pleasing control points for paths. What all of you may know is that besides drawing on a picture, MetaPost can also display the found control points in the log file.

Some illustration at this point is useful. Here is the MetaPost path input source of a very simple path (as well as a visualisation of the path):

tracingchoices := 1; path p; p := (0,0) ..(10,10) ..(10,-5) ..cycle;

And here is what MetaPost outputs in the log file:

```
Path at line 5, before choices:
(0,0)
..(10,10)
(10,-5)..cycle
Path at line 5, after choices:
(0,0)..controls (-1.8685,6.35925) and (4.02429,12.14362)
..(10,10)..controls (16.85191,7.54208) and (16.9642,-2.22969)
..(10,-5)..controls (5.87875,-6.6394) and (1.26079,-4.29094)
..cycle
```
A more complex path of course creates more output, so:

Path at line 7, before choices:

 $p := (0,0) \ldots (2,20)$  {curl1}. {curl1}(10, 5). controls  $(2,2)$  and  $(9,4.5)$ .  $(3,10)$ ..tension 3 and atleast 4 ..  $(1, 14){2,0}$  ..  $\{0,1\}(5,-4)$ ;

produces:

(0,0){curl 1} ..{curl 1}(2,20){curl 1} ..{curl 1}(10,5)..controls (2,2) and (9,4.5) ..(3,10)..tension 3 and atleast4.5 ..{4096,0}(1,14){4096,0} ..{0,4096}(5,-4) Path at line 7, after choices: (0,0)..controls (0.66667,6.66667) and (1.33333,13.33333) ..(2,20)..controls (4.66667,15) and (7.33333,10) ..(10,5)..controls (2,2) and (9,4.5) ..(3,10)..controls (2.34547,10.59998) and (0.48712,14) ..(1,14)..controls (13.40117,14) and (5,-35.58354)

```
(5,-4)
```
## **But what if** …

But what if you want to use that functionality outside of MetaPost, for instance in a C program?

You will have to compile MPLib into your program; then create a Metapost language input string; execute it; and parse the log result.

All of that is not very appealing. It would be much better …

if you could compile MPLib into your program; create a path programmatically; and then run the Metapost path solver directly; automatically updating the original path.

And that is what the current version of MPLib will allow you to do.

### **How it works**

Once again, it is easiest to show you what to do by using a source code example:

```
#include "mplib.h"
```

```
int main (int argc, char ** argv) {
        MP mp ;
        MP\_options \times opt = mp\_options ();
        opt -> command_line = NULL;
        opt -> noninteractive = 1 ;
        mp = mp_initialize ( opt ) ;
        my_try_path(mp);
        mp_finish ( mp ) ;
        free(opt);
        return 0;
}
```
Most of the example code above is exactly what one needs to do anything with MPlib programmatically. The only new line is the line calling my\_try\_path(mp):

```
void my_try_path(MP mp) {
        mp_knot first, p, q;
        first = p = mp.append_knot(mp, NULL, 0, 0);q = mp_append_knot(mp, p, 10, 10);
        p = mp_append_knot(mp,q,10,-5);
        mp_close_path_cycle(mp, p, first);
        if (mp_solve_path(mp, first)) {
            mp_dump_solved_path(mp, first);
        }
        mp_free_path(mp, first);
```
}

This function uses a new type (mp\_knot) as well as a bunch of new library functions in MPlib that exist since version 1.800.

 $\Box$  mp\_append\_knot() creates a new knot, appends it to the path that is being built, and returns it as the new tail of the path.

 $\Box$  mp\_close\_path\_cycle() mimics cycle in the Metapost language.

 $\Box$  mp\_solve\_path() finds the control points of the path. solve\_path does not alter the state of the used MPlib instance in away, it only modifies its argument path.

 $\Box$  mp\_dump\_solved\_path() user defined function, see below for its definition

 $\Box$  mp\_free\_path() releases the used memory.

mp\_dump\_solved\_path uses even more new functions. First let us look at its definition:

```
#define SHOW(a,b) mp_number_as_double(mp.mp_knot_##b(mp,a))
void mp_dump_solved_path (MP mp, mp_knot h) {
   mp_knot p, q;
   p = h;
   do {
        q = mp_knot_new(mp,p);
       printf ("(%g,%g)..controls (%g,%g) and (%g,%g)",
                SHOW(p,x_coord), SHOW(p,y_coord), SHOW(p,right_x),
                SHOW(p,right_y), SHOW(q,left_x), SHOW(q,left_y));
       p = q;
       if (p := h || mp_knot_{left_type(mp,h) != mp_endpoint)printf (''\n n \n ...");
   } while (p != h);
   if (mp_knot_left_type(mp,h) != mp_endpoint)
        printf("cycle");
   printf ("n");
}
```
Somewhat hidden in the source above is that there is another new type: mp\_number, the data structure representing a numerical value inside MPlib.

The used MPlib library functions are as follows:

- $\Box$  mp\_knot\_next() move to the next knot in the path.
- $\Box$  mp\_knot\_x\_coord(), mp\_knot\_y\_coord(), mp\_knot\_right\_x(), mp\_knot\_right\_y(), mp\_knot\_left\_x(), mp\_knot\_left\_y() return the value of a knot field, as a mp\_number object (the calls to these functions are hidden inside the definition of the SHOW macro).
- $\Box$  mp\_knot\_left\_type() returns the type of a knot, normally either mp\_endpoint or mp\_open.

 $\Box$  mp\_number\_as\_double() converts a mp\_number to double.

To satisfy our curiosity, here is the actual output of the example program listed above:

```
(0,0)..controls (-1.8685,6.35925) and (4.02429,12.1436)
```
- ..(10,10)..controls (16.8519,7.54208) and (16.9642,-2.22969)
- ..(10,-5)..controls (5.87875,-6.6394) and (1.26079,-4.29094)

```
..cycle
```
And that is almost exactly the same as in the log file:

```
(0,0)..controls (-1.8685,6.35925) and (4.02429,12.14362)
..(10,10)..controls (16.85191,7.54208) and (16.9642,-2.22969)
..(10,-5)..controls (5.87875,-6.6394) and (1.26079,-4.29094)
```

```
..cycle
```
The output is not perfectly the same because MetaPost itself does not use mp\_number\_as\_double and %g for printing the scaled values that are by default used to represent numerical values.

The difference is not really relevant, since any programmatic use of the path solver should not have to be 100% compatible with the MetaPost programming language.

#### **More complex paths**

Of course there are also new functions to the create more complex paths that make use of curl, tension and/or direction specifiers.

Here is how to encode the second MetaPost path from the earlier example:

 $first = p = mp.append_knot(mp, NULL, 0, 0);$  $q = mp$  append  $knot(mp,p,2,20)$ ;

```
p = mp append knot(mp.q.10.5):
if (!mp_set_knotpair_curls(mp, q,p, 1.0, 1.0))
    exit ( EXIT_FAILURE ) ;
q = mp_append_knot(mp, p, 3, 10);
if (!mp_set_knotpair_controls(mp, p,q, 2.0, 2.0, 9.0, 4.5))
    exit ( EXIT_FAILURE ) ;
p = mp_append_knot(mp,q,1,14);
if (!mp_set_knotpair_tensions(mp,q,p, 3.0, -4.0))
    exit ( EXIT_FAILURE ) ;
q = mp_append_knot(mp, p, 5, -4);
if (!mp_set_knotpair_directions(mp, p,q, 2.0, 0.0, 0.0, 1.0))
   exit ( EXIT_FAILURE ) ;
mp_close_path(mp, q, first);
```
Elaborate documentation for these extra functions (and a few more) is in mplibapi.tex which is included in the MetaPost distribution.

# **Lua interface**

There is also a Lua interface for use in LuaT<sub>F</sub>X, which is a bit higher-level

<boolean> success = mp.solve\_path(<table> knots, <boolean> cyclic)

This modifies the knots table (which should contain an array of points in a path, with the substructure explained below) by filling in the control points. The boolean cyclic is used to determine whether the path should be the equivalent of --cycle. If the return value is false, there is an extra return argument containing the error string.

On entry, the individual knot tables can contain the six knot field values mentioned above (but typically the left\_ $\{x,y\}$  and right\_ $\{x,y\}$  will be missing). {x,y}\_coord are both required. Also, some extra values are allowed:

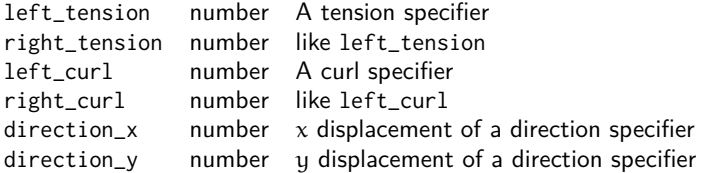

### **Issues to watch out for**

All the 'normal' requirements for MetaPost paths still apply using this new interface. In particular

- $\Box$  A knot has either a direction specifier, or a curl specifier, or a tension specification, or explicit control points, with the additional note that tensions, curls and control points are split in a left and a right side (directions apply to both sides equally).
- $\Box$  The absolute value of a tension specifier should be more than 0.75 and less than 4096.0, with negative values indicating 'atleast'.
- $\square$  The absolute value of a direction or curl should be less than 4096.0.
- $\Box$  If a tension, curl, or direction is specified, any existing control points will be replaced by the newly computed value.

Taco Hoekwater